<span id="page-0-0"></span>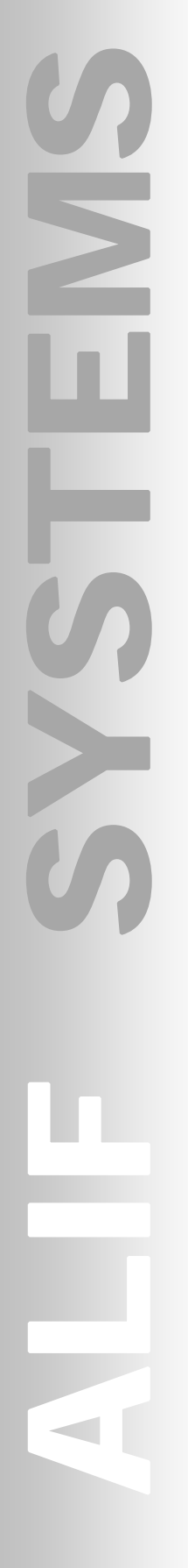

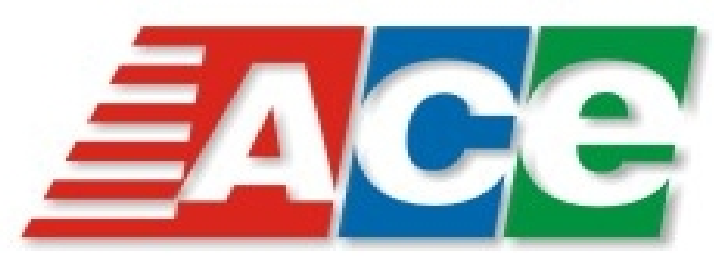

Airline Caterers ERP System

# **Features**

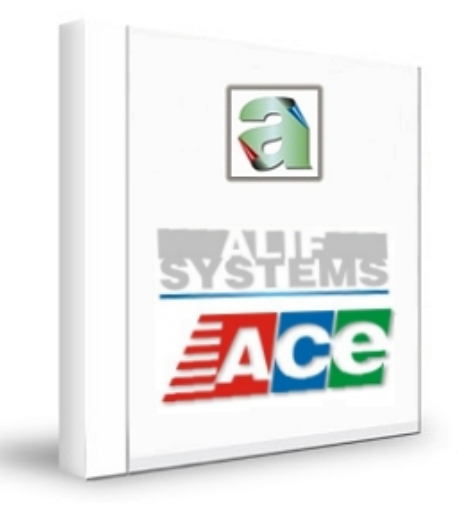

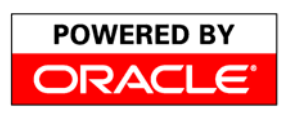

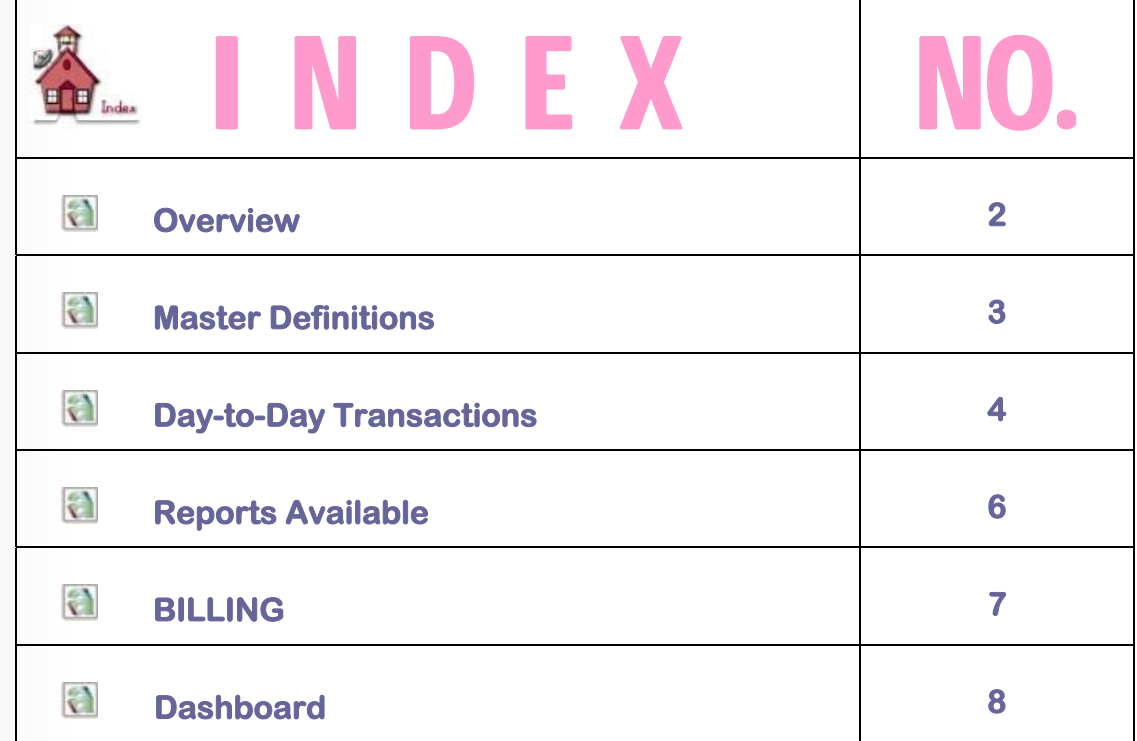

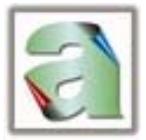

### <span id="page-1-0"></span>**Overview**

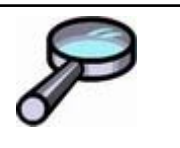

atering system is a specialized system designed for Flight Kitchens. It enables the Flight Kitchens to seamlessly integrate their processes amongst the various departments. enables the Flight Kitchens to seamlessly integrate their processes amongst the various departments.

The Operations Department, when it receives the Load Sheet from the airlines, would be able to feed in all the loads at one go. Based on pre-fed information, the system would intelligently find out the rotation to be served on each flight. It would also work out the no. of meals to be served. All this would happen for the various Flight classes.

The Kitchen can then get a copy of the KOT from the system. The KOTs can also be configured as per the various sections of the Kitchen.

The F&B section also has a role to play in deciding the menus and the items to be uploaded on the flights. They can also enter the prices of the various menus / items and the taxes applicable. Taxes can be included in the final price or may be extra.

The Catering System has also got an associated Billing system, which enables the invoices to be prepared based on the airline requirements. The Billing system shares common tables in the database, so that duplication and mistakes are avoided.

The Accounts Department can then raise the invoices on the airlines. The Billing system has provisions to generate invoices based on various parameters. It can also work out the amount of taxes collected and to be paid to the various authorities.

The Billing System in turn is interfaced with the BOSS system (the accounting system). Revenue JVs can be generated in BOSS through the interface, so that time and efforts are reduced and at the same time, accuracy is maintained.

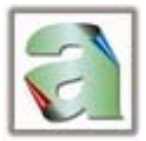

SYSTEMS

ALIF

### **Master Definitions**

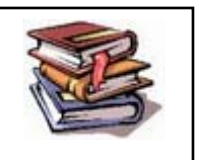

**Airline Master:** Here the various airlines have to be defined along with the various classes that the airline operates (like First Class, Business Class, Economy, etc.). Other details regarding the airlines like the Contact Persons, Address, etc. can also be fed in.

**Aircraft Type Master:** Here the various aircraft operated by the airlines have to be defined. Their registration nos., and the Standard Configuration can also be fed in. The current configuration can also be fed in, which would be validated at the time of input of loads for the day.

**Flight Master:** The various Flights (IC-101) and their details have to be keyed in. The Sector which the flight operates, the days on which it operates and the STA / STD timings can be defined. There is also a facility of Formula definition for the breakup of Loads into Veg / Non-Veg based on the total load factor.

**Uplift Master:** This helps in analysis of the no. of meals supplied Upliftwise.

**Item Master:** Each individual item which is to be supplied to the airline can be defined here. Other information to be fed in are the details on the Item Type, Category, Kitchen Section in which it is prepared, weight of the item etc. There are also indicators whether the item is to be included for billing or is it supplied by the Airline only. Also options on whether the same is to be printed on the challan / KOT or not.

**Menu Master:** The set of items comprising of a menu can be defined here. The menu can also be defined for a date range. The system also facilitates defining a menu in advance too. Choice options can also be set, for the printing order in the Delivery Challan.

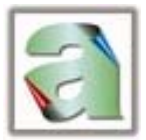

SYSTEMS

ALIF

### **Day-to-Day Activities**

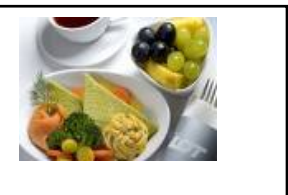

**Initial Loads :** The system can filter out all flights which are due for the day (or within specific timings) to get the initial loads. The users can thereafter enter either the Total Loads for each class / breakup between Veg/ Non-Veg etc. The System will then automatically generate the challans based on those loads. This process enables one to enter all the challans in a very fast and effective manner compared to the present time consuming process of entering challans one-by-one.

**Entering of Specific Items :** Once the challans are generated as above, the user can open up the challan for entering specific / additional items like special meals etc. Here again the process is very simple, the user can select the appropriate item from the menu and change its quantity.

**Revision of Loads :** The system will track all load revisions along with the time of revision. This assumes importance if there are clauses for higher rates for Last Minute Increases etc.

**Schedule Generations :** There is a facility to define how the menu patterns should be uplifted. There can be Daily Patterns, Weekly Patterns or Daywise Patterns. Based on these schedules, the menus and the item rotations can be automatically picked up for the challan generation.

The Daily Pattern would allow you to define the menus rotations – If there are 4 menu rotations and the flight is operated daily, then the rotations would start from the first day of the cycle and rotate accordingly.

The Weekly Pattern would allow the menus to be set for each day of the week viz. Sunday, Monday etc.

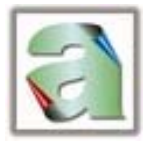

SYSTEMS

ALIF

The Daywise Pattern can be a combination of days and / or months. Thus if there is a flight which will carry a particular rotation from the 1st to the 10th of the month and another rotation from 11th to 20th, the same can be defined here. Alternatively, if for one month, there is one menu and the second month another menu – that too can be set here.

These schedule generations now also have a facility whereby one can define such patterns in advance too.

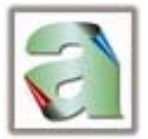

## **Reports Available**

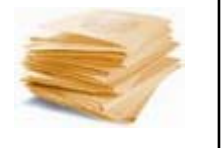

There are a lot of reports available in the system. Delivery Challans standard format is available. The same can also be customized as per the Airlines specific requirements.

For the Kitchen, KOTs can be printed and the same can also be printed sectionwise.

Analytical Reports like Load Factors and Load Statements can be printed out too.

#### **Other Options :**

SYSTEMS

ALIF

There are options to Copy Menus (from one flight to another) Copy Items Copy Schedules

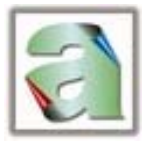

SYSTEMS

ALIF

# **BILLING**

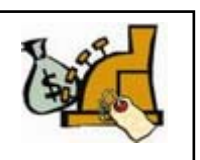

The Billing System enables the Flight Kitchens to raise their invoices on the various Airlines in the manner required.

Every Airline has its own requirements on how the invoices should be generated for them. Some may want it Sectorwise. Within Sectors they may want 2 invoices – one for the Food supplies and another for the Services rendered.

Another airline may want Flightwise but all items merged.

Yet another airline may want the Invoices segregated on the basis of Inbound Flights and Outbound Flights.

To achieve all this, item rates have to be defined for all the items supplied to the airlines.

Item rates can be inclusive or exclusive of taxes. Multiple Taxes can be applicable for an Item. Rates and / or Taxes may also change from time to time. The system can support all this.

The Billing System in turn is interfaced with the BOSS system (the accounting system). Revenue JVs can be generated in BOSS through the interface, so that time and efforts are reduced and at the same time, accuracy is maintained.

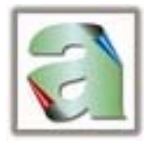

# **DASHBOARD**

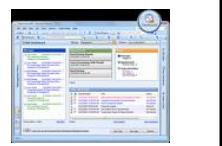

A customizable Dashboard can be set up, so that the Flight Changes can be reflected in real time across the organization.

Load revisions would be shown in Blinking Red color, so that the same is easily noticeable. Similarly Flight Delays, Uplift Changes would be reflected.

The Dashboard can be customized to show only for 1 airline, specific flights, Uplift wise etc. depending on where the screen is deployed.

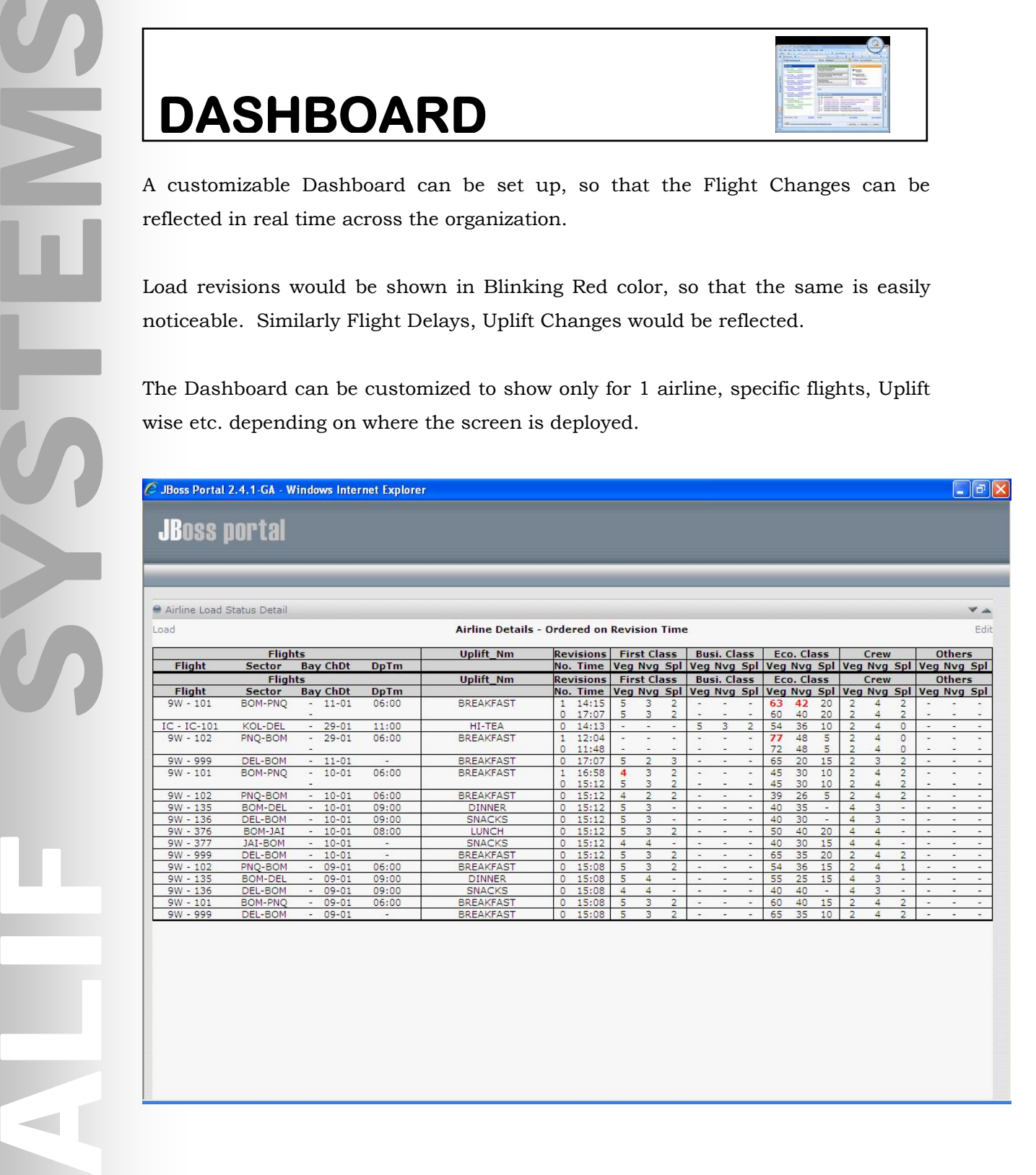